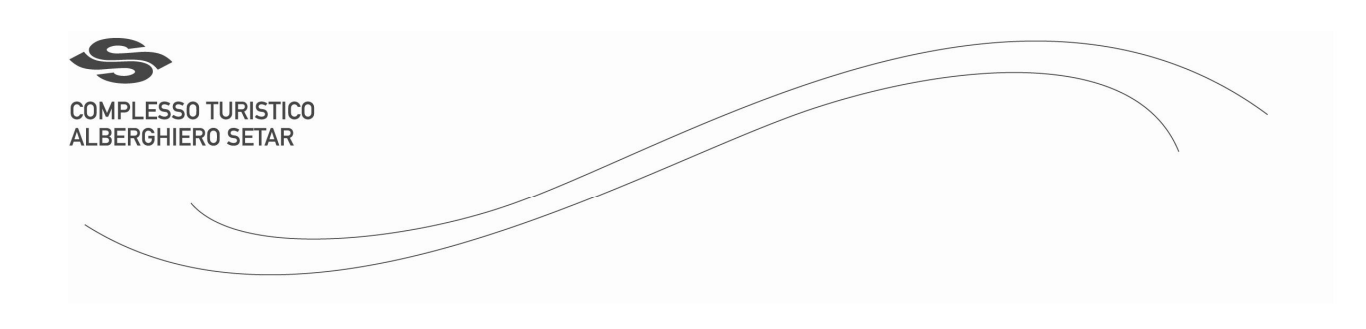

C/A Paola Melis

## Oggetto: CONVENZIONE ALBERGHIERA 2010

Gentilissima,

nella speranza di instaurare un proficuo rapporto di collaborazione, sono lieto di sottoporle le tariffe preferenziali riservate per l'anno 2010.

Il Complesso Turistico Alberghiero SETAR, meta ideale per turismo ed affari, è situato a Quartu Sant'Elena sulla litoranea per Villasimius, a soli 12 Km. dal centro di Cagliari e a 18 km dall'aeroporto di Cagliari-Elmas.

La struttura offre servizi di categoria superiore, ampie camere con balcone e vista, dotate di ogni comfort:

- aria condizionata, frigobar, cassaforte.
- TV via satellite e Sky tv
- parcheggio privato
- connessione internet ADSL wi-fi.
- centro congressi con 18 sale riunioni con capacità da 20 a 900 posti.

Il Complesso Turistico Alberghiero SETAR offre un accurato servizio di pernottamento e prima colazione. Nei ristoranti del complesso potrete inoltre degustare, in ambienti accoglienti ed esclusivi, le pietanze che hanno reso la Sardegna famosa a livello internazionale.

Sottoponiamo qui di seguito le tariffe corporate riservate alla clientela commerciale:

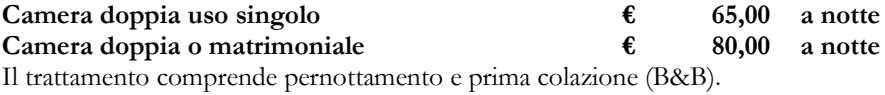

Restiamo a Vs. disposizione per qualsiasi necessità relativa all'organizzazione di incentive, convention o semplicemente piccole riunioni di lavoro. La nostra struttura, grazie a ricercati standard qualitativi, è in grado di soddisfare le più elevate esigenze del segmento business.

Vi invitiamo a visitare il nostro sito web www.hotelsetar.it o a contattarci al numero 070.892031

Ringraziando per la cortesia e l'attenzione, restiamo a disposizione e porgo i nostri più cordiali saluti

Mario Olivieri

Quartu S. Elena, 1 luglio 2010